# RENK Supplier Portal **- External Guide 06 Pending Validations**

### Pending Validations – Supplier collaboration requested

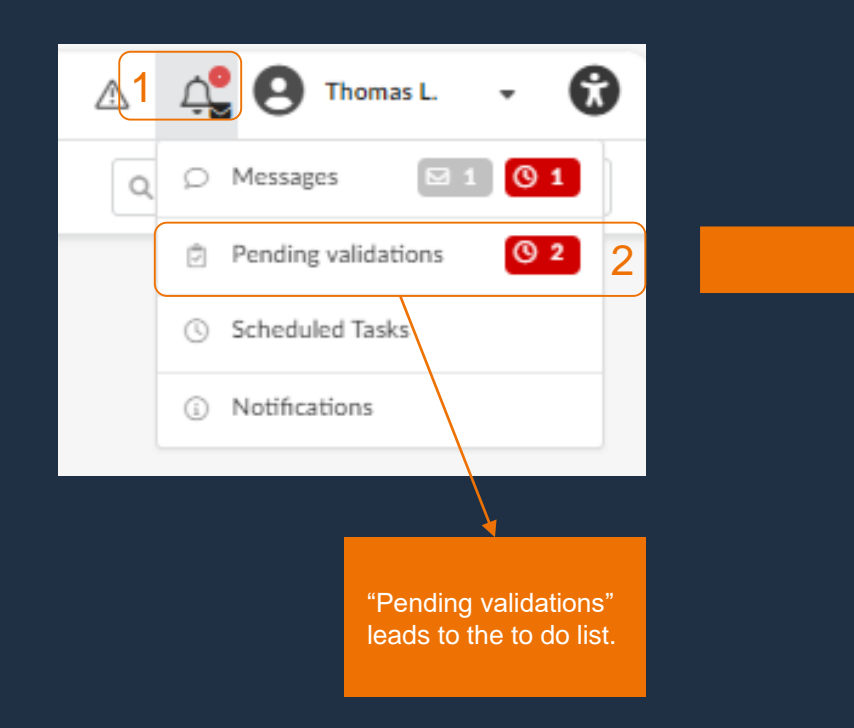

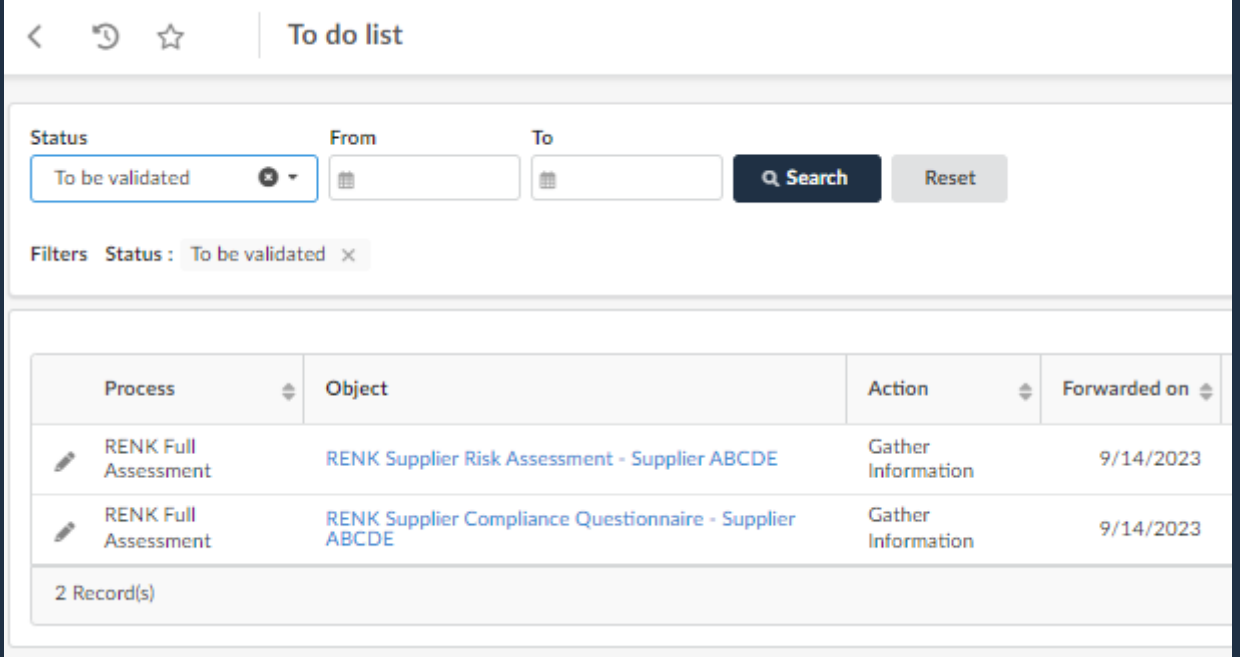

### Pending Validations – How to manage open requests

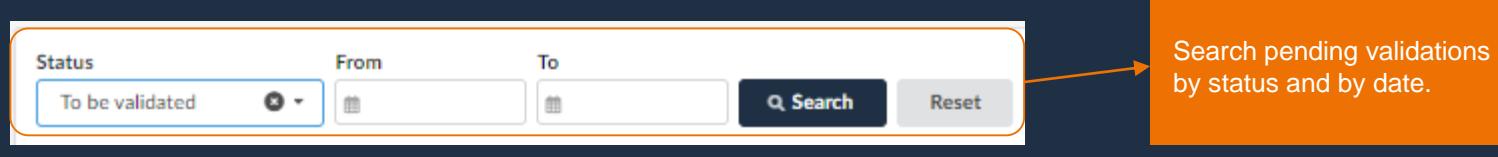

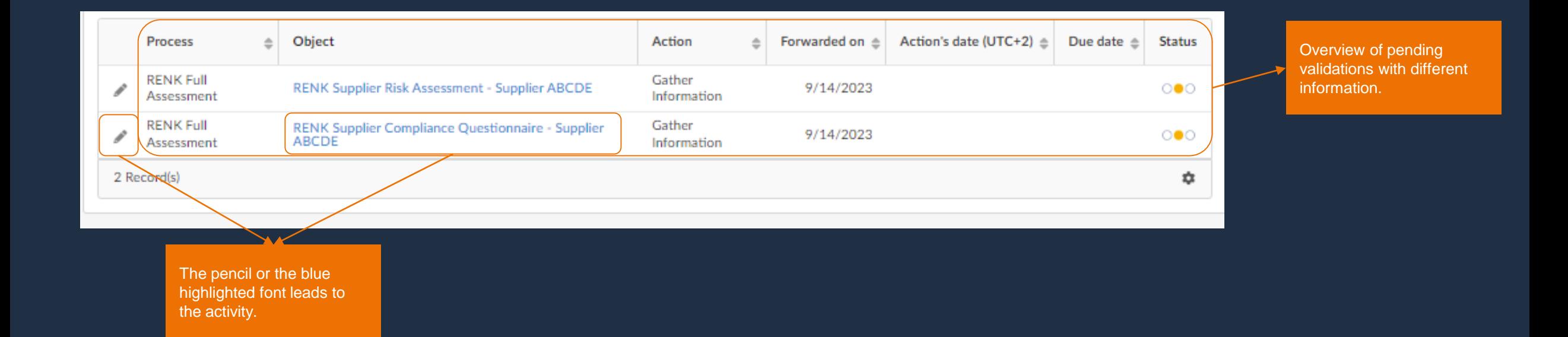

## Pending Validations - Page & Grid Settings

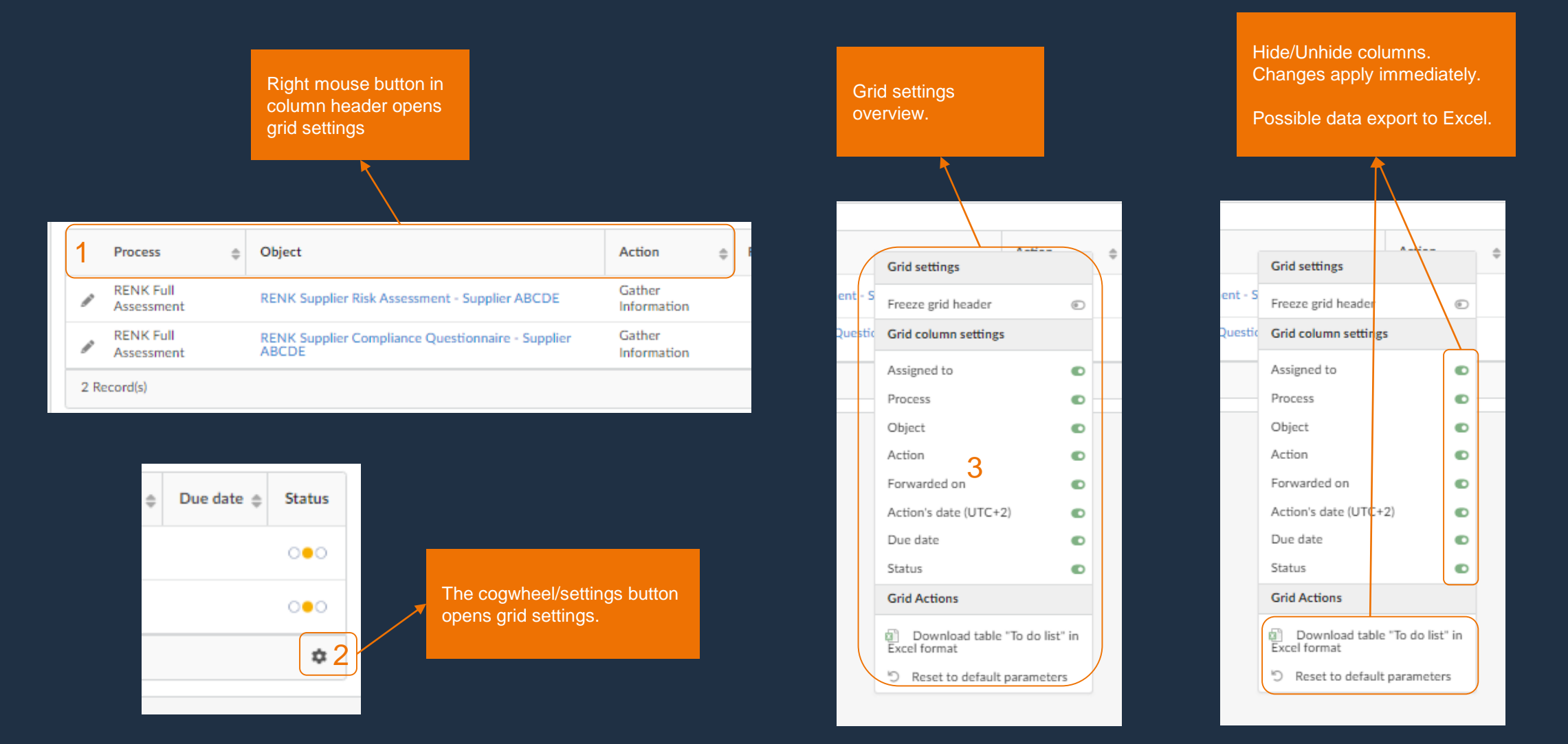

# Pending Validations – Example: Answering a Questionnaire

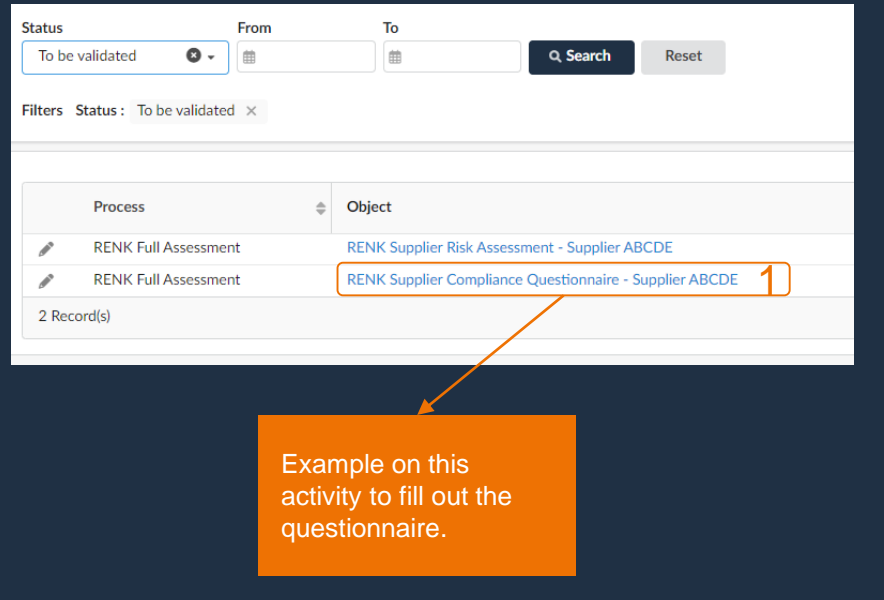

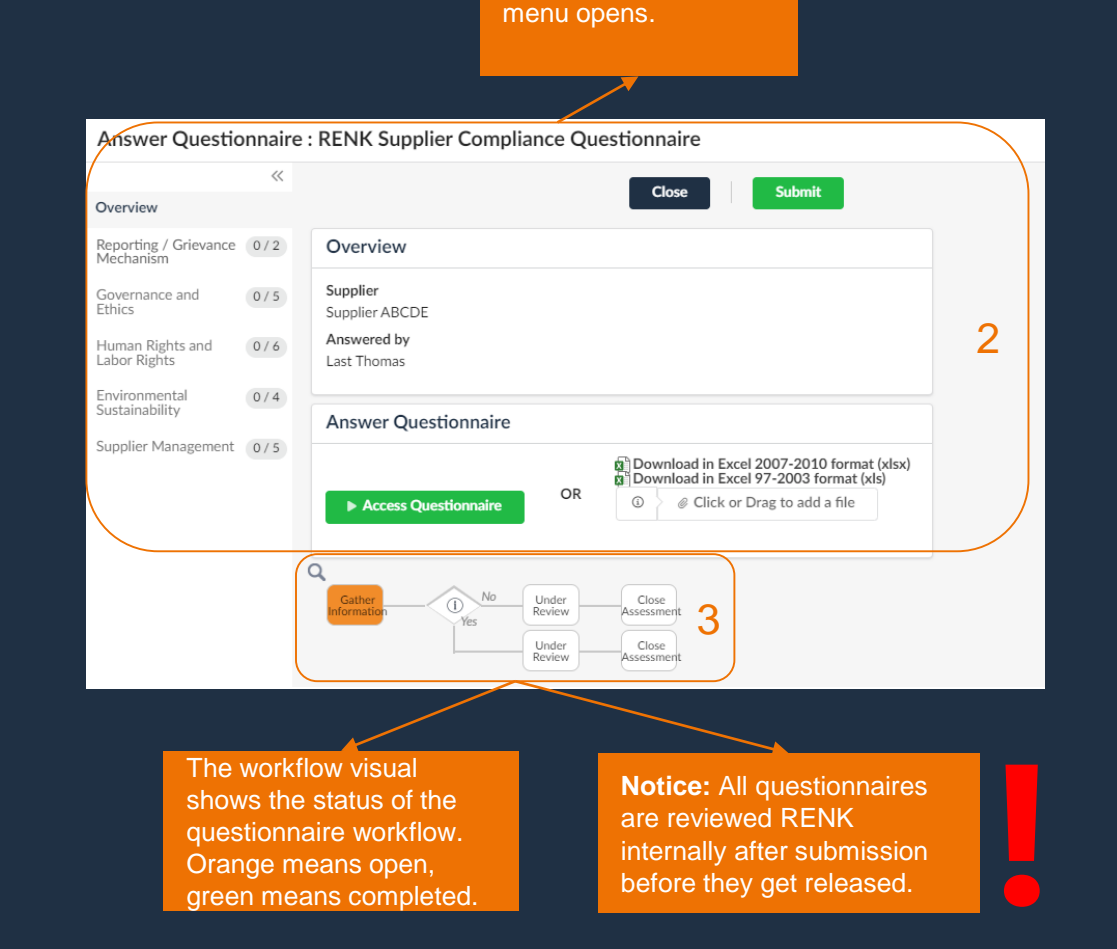

The Questionnaires

## Pending Validations – Example: Answering a Questionnaire

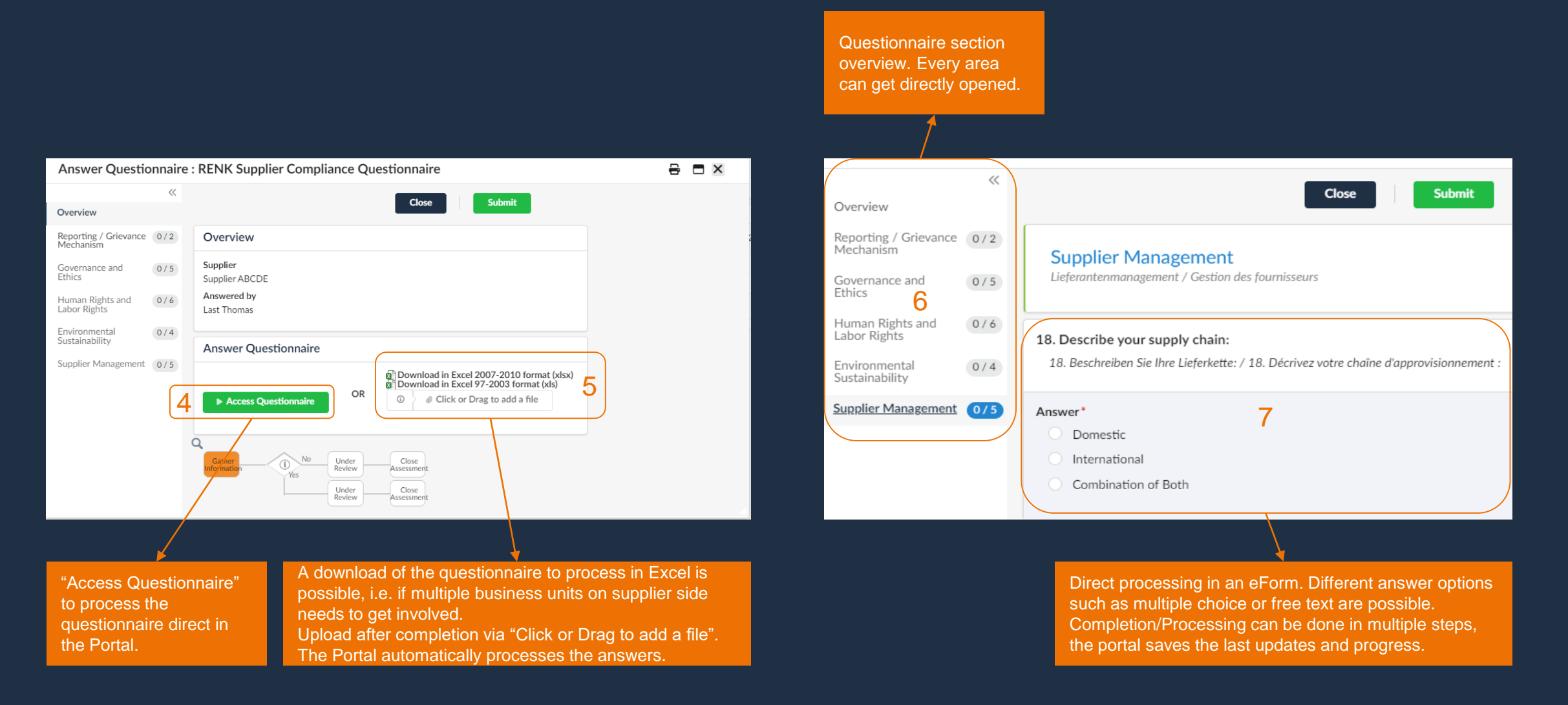

## Pending Validations – Example: Answering a Questionnaire

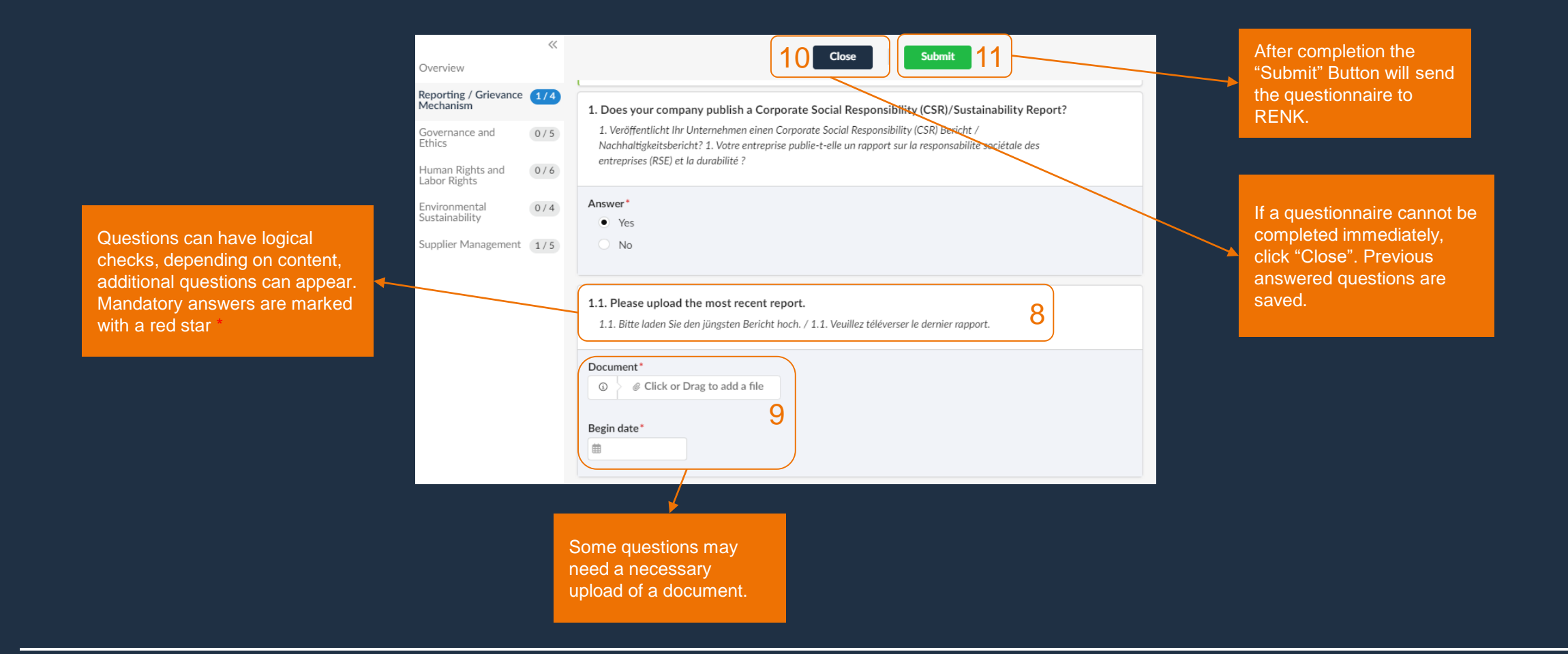

After a questionnaire or task is completed, it disappears from the "pending validations" page.